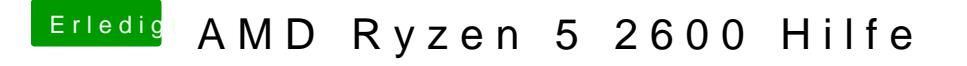

Beitrag von OSX-Einsteiger vom 23. Oktober 2019, 00:12

[@tackerJ](https://www.hackintosh-forum.de/user/32837-tackerjim/)im

Du brauchst Koeiren el To Patçbonst wird dein vorhabender sehr schwierig.

[https://github.com/AMD-OSX/AMD\\_Vanilla](https://github.com/AMD-OSX/AMD_Vanilla/tree/master/17h)/tree/master/17h